#### МІНІСТЕРСТВО ОСВІТИ І НАУКИ УКРАЇНИ ІНЖЕНЕРНИЙ НАВЧАЛЬНО-НАУКОВИЙ ІНСТИТУТ ім. Ю.М. ПОТЕБНІ ЗАПОРІЗЬКОГО НАШОНАЛЬНОГО УНІВЕРСИТЕТУ КАФЕДРА ЕЛЕКТРОНІКИ, ІНФОРМАЦІЙНИХ СИСТЕМ ТА ПРОГРАМНОГО ЗАБЕЗПЕЧЕННЯ

#### ЗАТВЕРЛЖУЮ

Директор Інженерного навчально-наукового інституту.ім. Ю.М. Потебні ЗНУ

ennes

(підпис)

Наталя Метеленко (ім'я, прізвище)

#### АДМІНІСТРУВАННЯ КОМП'ЮТЕРНИХ МЕРЕЖ (назва навчальної лисципліни)

#### РОБОЧА ПРОГРАМА НАВЧАЛЬНОЇ ДИСЦИПЛІНИ

підготовки бакалавра

(назва освітнього ступеня) очної (денної) та заочної (дистанційної) форм здобуття освіти спеціальності 121 Інженерія програмного забезпечення (шифр, назва спеціальності

освітньо-професійна програма Програмне забезпечення систем (назва)

Укладач /Укладачі: Полякова Н.П., кандидат технічних наук, доцент,

доцент кафедри електроніки, інформаційних систем та програмного

забезпечення

(ПІБ, науковий ступінь, вчене звання, посада)

Обговорено та ухвалено на засіданні кафедри електроніки, інформаційних систем та програмного забезпечення Протокол № 9\_ від "19" грудня 2023 р. Завідувач кафедри

Т.В. Критська (ініціали, прізвище)

Погоджено: Гарант ОП

hu (підпис)

Н.П.Полякова (ініціали, прізвище)

Ухвалено науково-методичною радою Інженерного навчально-наукового інституту ім.Ю.М. Потебні

Протокол № 6 від "16" січня 20234 р. Голова науково-методичної ради

uanaur  $(n$ апис)

Т.А. Шарапова (ініціали, прізвище)

Погоджено: Відповідальний за секцію «Технічні науки»

rese (підпис)

А. І. Безверхий (ініціали, прізвище)

2024 рік

## **1. Опис навчальної дисципліни**

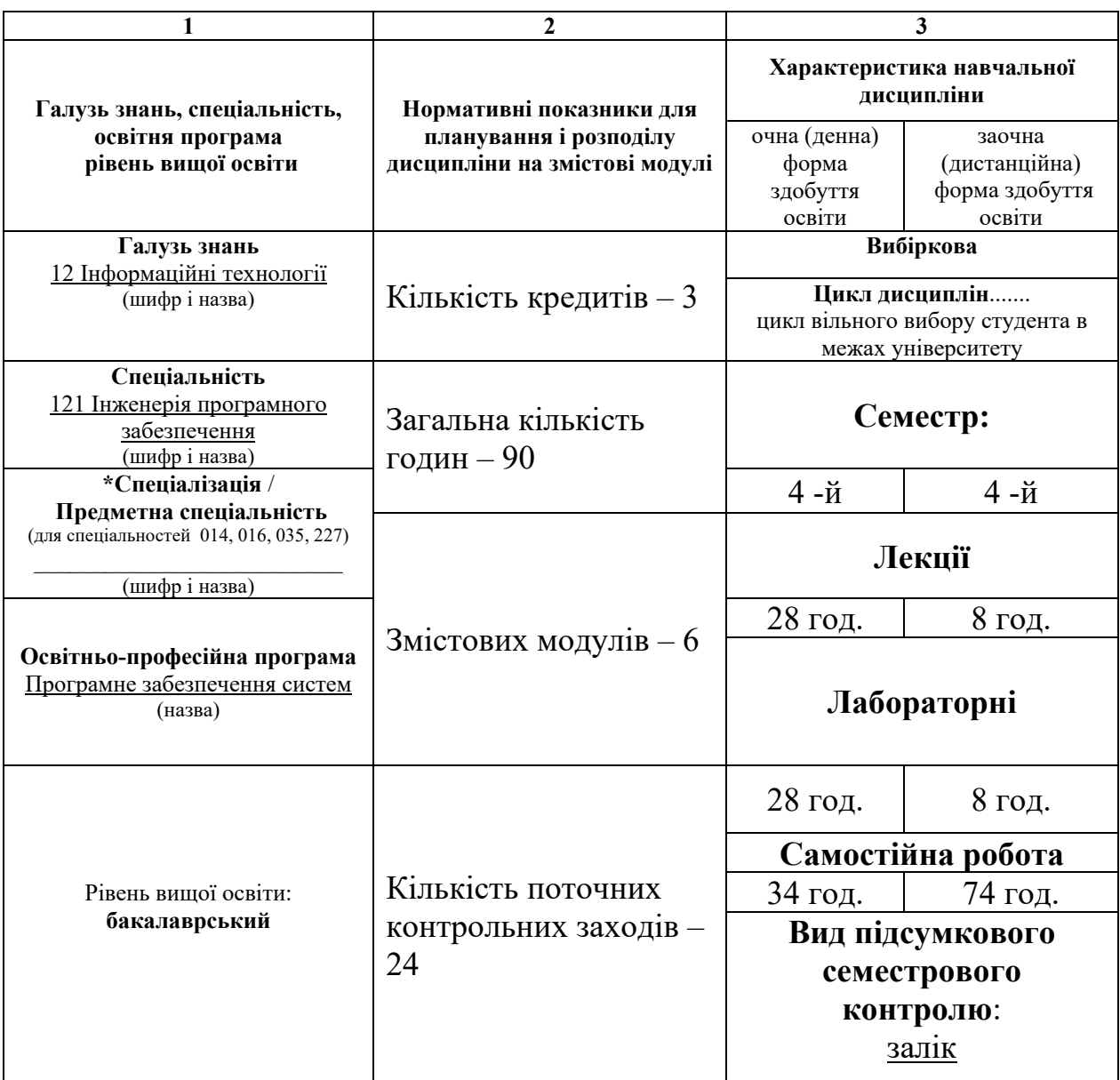

#### **2. Мета та завдання навчальної дисципліни**

**Метою** вивчення навчальної дисципліни «Адміністрування комп'ютерних мереж» є набуття студентами технічних навичок, необхідних для проектування, розгортання та підтримки комп'ютерних мереж малого та середнього бізнесу, налаштування комутованих мереж з резервуванням та агрегацією каналів, вибору та впровадження протоколів маршрутизації внутрішнього шлюзу.

Основними **завданнями** вивчення дисципліни «Адміністрування комп'ютерних мереж» є вирішення конкретних практичних проблем, які притаманні комутованим мережам середнього розміру, що сприяє розвиток здатності студента застосовувати отриманні знання у робочих практичних ситуаціях. Робота в команді над вирішення комплексних задач сприятиме розвитку таких важливих для роботодавців soft skills, як здатність до комунікації, гнучкість, відповідальність, здатність до ефективної роботи в команді, цінності робочої етики.

Вивчення курсу передбачає теоретичну підготовку і практичне вивчення матеріалу з використанням персональних комп'ютерів, активного мережного обладнання (маршрутизатори та комутатори фірми Сiscо), програмного забезпечення для моделювання комп'ютерних мереж Packet Tracer. Використання симулятора вдома дозволяє студенту відпрацювати здатність вчитися та опановувати сучасні знання та навички у власному темпі.

При розробці курсу використовувалися матеріали мережної академії Cisco, а саме курсів CCNAv7: Switching, Routing and WLANs Essentials (CCNAv7 SRWE), CCNAv7: Enterprise Networking, Security, and Automation (CCNAv7 ENSA). Це дозволяє студентам в будь-якому модулі вибирати між українською та англійською мовами, та практикувати опрацювання текстів професійного спрямування англійською мовою. Успішний студент окрім оцінки за курс має можливість безкоштовно отримати сертифікат та цифровий бейдж про завершення курсу Академії Cisco CCNAv7 Switching, Routing and WLANs Essentials (CCNAv7 SRWE), та збагатити своє резюме інформацією про додаткове навчання.

У результаті вивчення навчальної дисципліни студент повинен набути таких результатів навчання (знання, уміння тощо) та компетентностей:

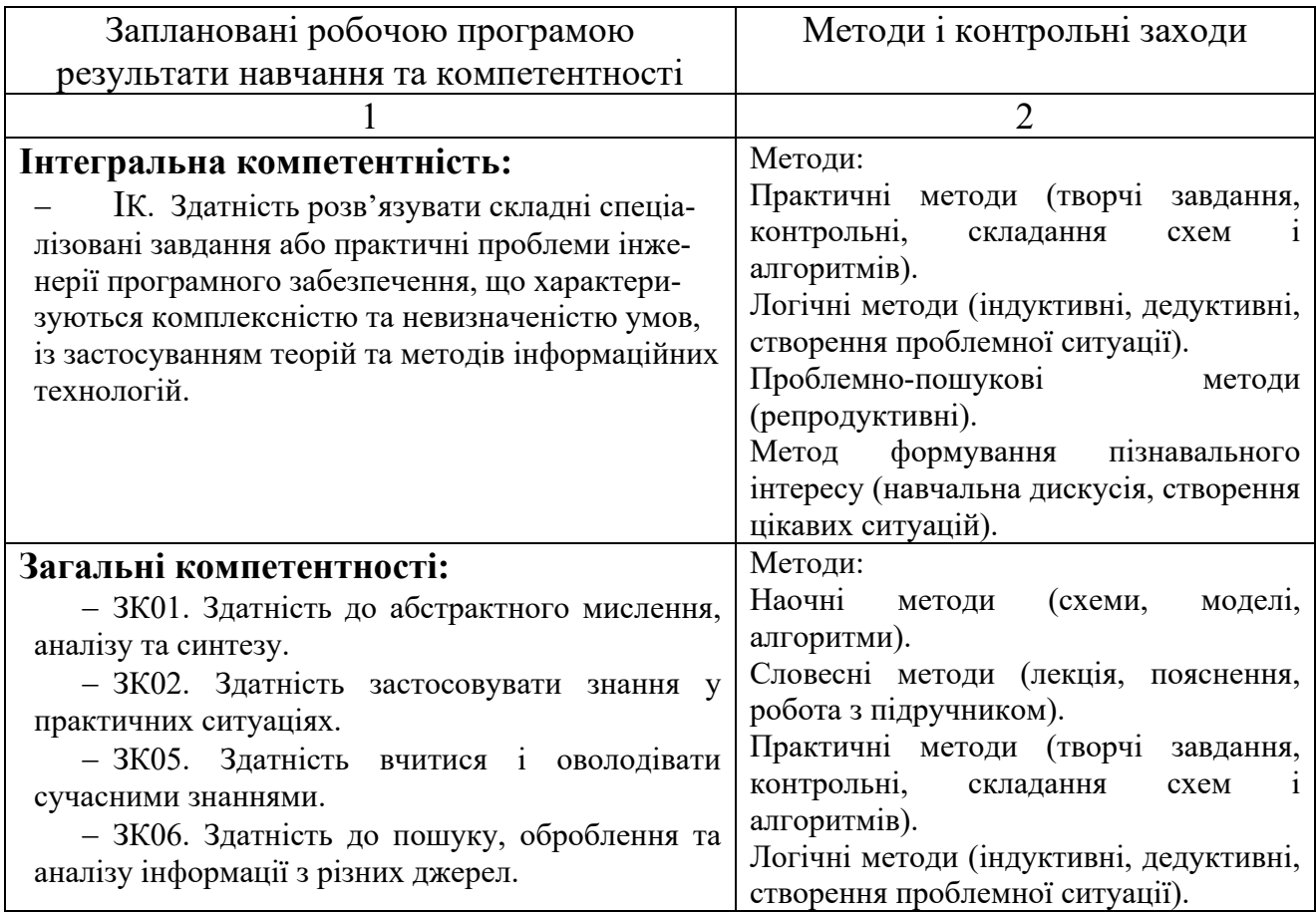

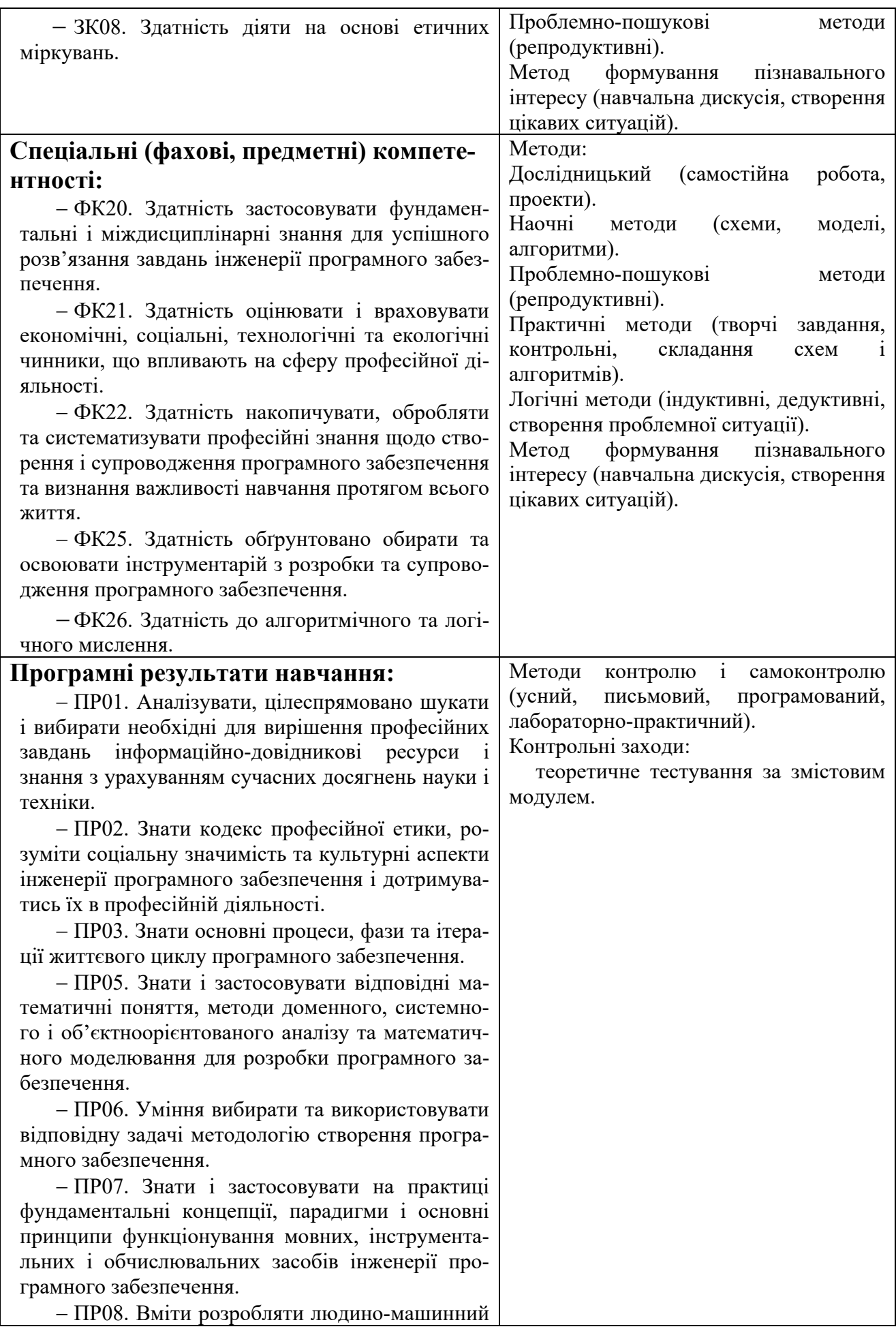

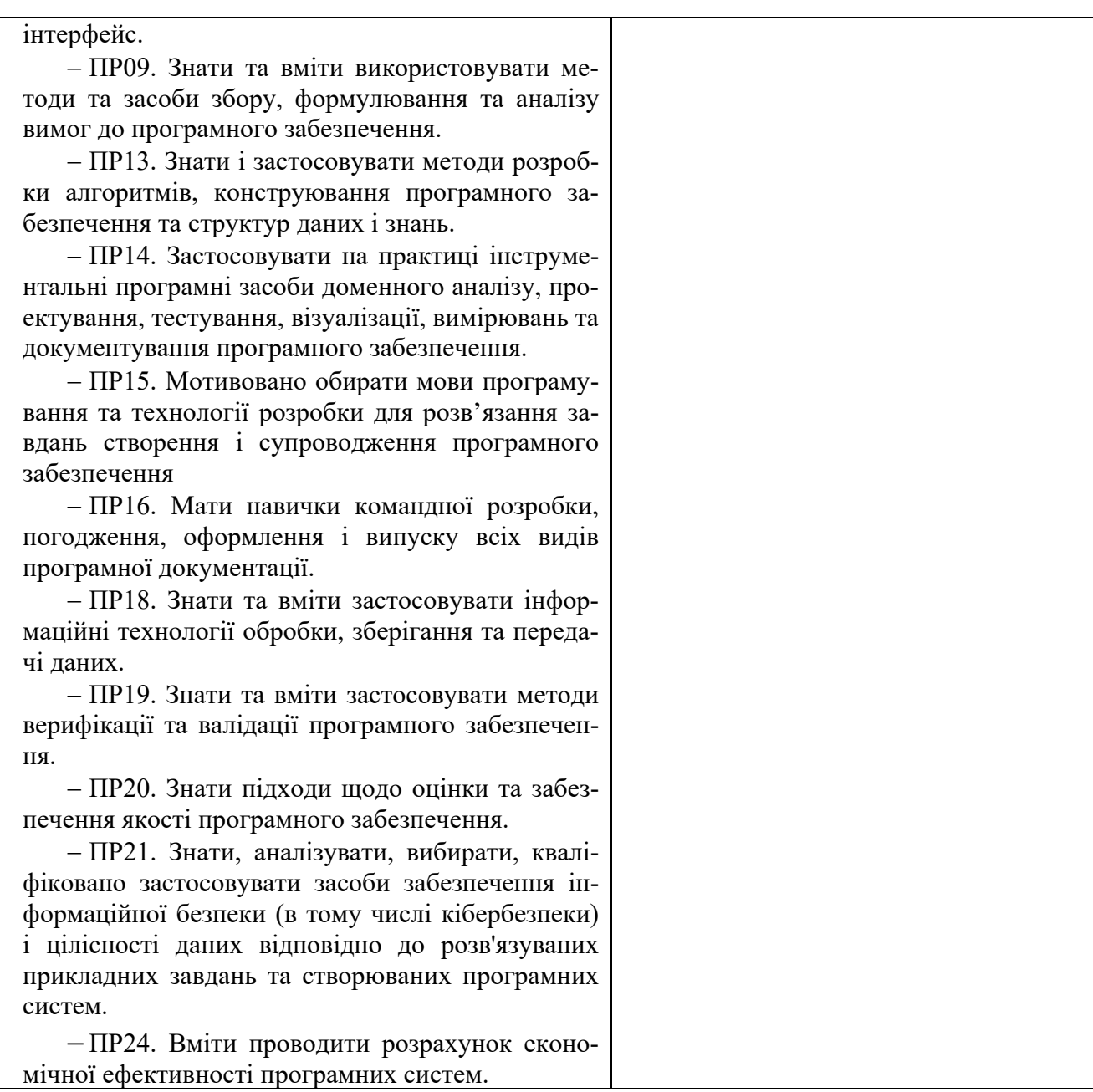

#### **Міждисциплінарні зв'язки**

Згідно зі структурно - логічною схемою освітньо-професійної програми дисципліна «Адміністрування комп'ютерних мереж» пов'язана тематично з дисципліною «Організація комп'ютерних мереж» та забезпечує підготовку студентів до вивчення дисциплін «Програмування Інтернету речей» та «Безпека програм та даних».

### **3. Програма навчальної дисципліни**

#### *Змістовий модуль 1.* Принципи комутації.

VLANs та маршрутизація між VLANs

Комутовані мережі. Комутатор та його компоненти. Завантаження комутатора та його базові налаштування. САМ-таблиця комутатора. Захист портів ко-мутатора. Налаштування захищеного віддаленого доступу до комутатора. Технології комутації: комутація з проміжним збереженням, наскрізна комутація. Комутаційні домени.

Визначення VLAN, переваги їх використання. Типи VLAN, призначення, безпека. Адресація у VLAN. Налаштування VLAN на окремому комутаторі. Налаштування портів доступу.

Призначення транків VLAN. Налаштування транкових каналів IEEE 802.1Q. Поняття нативної VLAN. Тегування фреймів Ethernet. Механізми реалізації атак на VLAN. Пошук несправностей, викликаних помилками при налаштуванні VLAN.

Принципи маршрутизації між VLAN з використанням маршрутизаторів. Налаштування маршрутизації між VLAN з використанням застарілого методу. Налаштування маршрутизації між VLAN за методом router-on-stick. Маршрутизація з використанням комутаторів третього рівня.

#### *Змістовий модуль 2.* Відмовостійкі мережі з резервуванням на Рівні 2

Призначення протоколу STP. Типові проблеми із надлишковістю, які виникають у комутованих мережах другого рівня. Операції STP. Принципи роботи протоколу STP у простій комутованій мережі. Розвиток STP: Rapid PVST+.

Агрегація каналів EtherChannel. Принцип роботи EtherChannel. Налаштування EtherChannel. Перевірка та виявлення несправностей у роботі EtherChannel.

#### *Змістовий модуль 3.* Доступність та надійність мереж на Рівні 3

Порядок оренди IP-адрес за протоколом DHCPv4. Налаштування базового DHCPv4 – сервера на маршрутизаторі та на комутаторі. Налаштування базового DHCPv4 – клієнта. Пошук та усунення несправностей в роботі DHCPv4.

Налаштування динамічного розподілу адрес у мережах IPv6: SLAAC і DHCP. Адресація DHCPv6 без врахування стану. Робота DHCPv6 з відслідковуванням стану. Пошук та усунення несправностей в роботі DHCPv6. Налаштування DHCPv6.

Принципи роботи протоколу FHRP. Послуги шлюзу за замовчуванням у мережі з резервуванням. Протоколи резервування першого переходу. Як працює HSRP.

#### *Змістовий модуль 4.* Безпека на Рівні 2 та WLAN

Принципи безпеки LAN. Безпека кінцевих точок. Керування доступом: AAA і 802.1X для автентифікації кінцевих точок і пристроїв локальної мережі. Загрози безпеці Рівня 2. Атака на таблиці MAC-адрес. Налаштування безпеки на комутаторі. Впровадження захисту портів для пом'якшення атак на таблиці MAC- адрес. Стримування атак на VLAN. Запобігання атак, пов'язаних з DHCP. Відстеження DHCP. Нейтралізація ARP-атак. Нейтралізація STP-атак: Налаштування PortFast і BPDU Guard.

Принципи WLAN. Вступ до технологій бездротового зв'язку. Технології та стандарти бездротової локальної мережі. Компоненти WLAN. Принцип роботи CAPWAP, керування кількома точками доступу. Загрози WLAN. Безпека WLAN. Налаштування WLAN. Реалізація WLAN за допомогою бездротового маршрутизатора і WLC. Налаштування контролера бездротової локальної мережі для використання інтерфейсу керування й аутентифікації WPA2 PSK. Пошук та усунення несправностей у WLAN.

#### *Змістовий модуль 5.* Принципи маршрутизації

Маршрутизатор, його функції та складові. Процес завантаження маршру-тизатора та його базові налаштування. Структура таблиці маршрутизації для IPv4 та для IPv6. Прийняття рішення про перенаправлення пакета. Адміністративна відстань та метрика. Балансування навантаження.

Використання статичної маршрутизації, її переваги та недоліки. Типи статичних маршрутів. Маршрут до мережі, маршрут по замовчуванню. Сумаризація маршрутів. Налаштування резервних маршрутів. Пошук та усунення несправностей статичної маршрутизації.

#### *Змістовий модуль 6.* Динамічна маршрутизація дистанційно-векторна

Протоколи динамічної маршрутизації: огляд та класифікація. Еволюція протоколів. Функції та складові протоколів динамічної маршрутизації. Порівняльний аналіз маршрутизації динамічної та статичної. Аналіз таблиць маршрутизації IPv4 та IPv6. Поняття конвергенцїі. Процес пошуку маршруту в таблиці маршрутизації.

Основи функціонування дистанційно-векторних протоколів маршрутизації. Класифікація протоколів дистанційно-векторної маршрутизації. Дистанційно-векторні алгоритми. Принципи роботи протоколів RIPv2 та RIPng. Налаштування протоколів RIPv2 та RIPng. Стислий огляд протоколу EIGRP.

#### *Змістовий модуль 7.* Динамічна маршрутизація з урахуванням стану каналу

Принципи маршрутизації з урахуванням стану каналу. Функціональні процеси, алгоритми, структури даних, типи повідомлень. Принцип роботи протоколу OSPF. Налаштування маршрутизації OSPF v2 та OSPF v3 для однієї області. Пошук та усунення несправностей OSPF маршрутизації.

#### *Змістовий модуль 8.* Автоматизація керування мережею

Поняття автоматизації. Застосування автоматизації для керування комп'ютерною мережею. Формати даних, їх порівняння та сфери застосування: JSON, YAML, XML. Концепція АРІ-сервісів, їх типи. Впровадження RESTful API. Інструменти керування конфігурацією. Мережі на основі намірів.

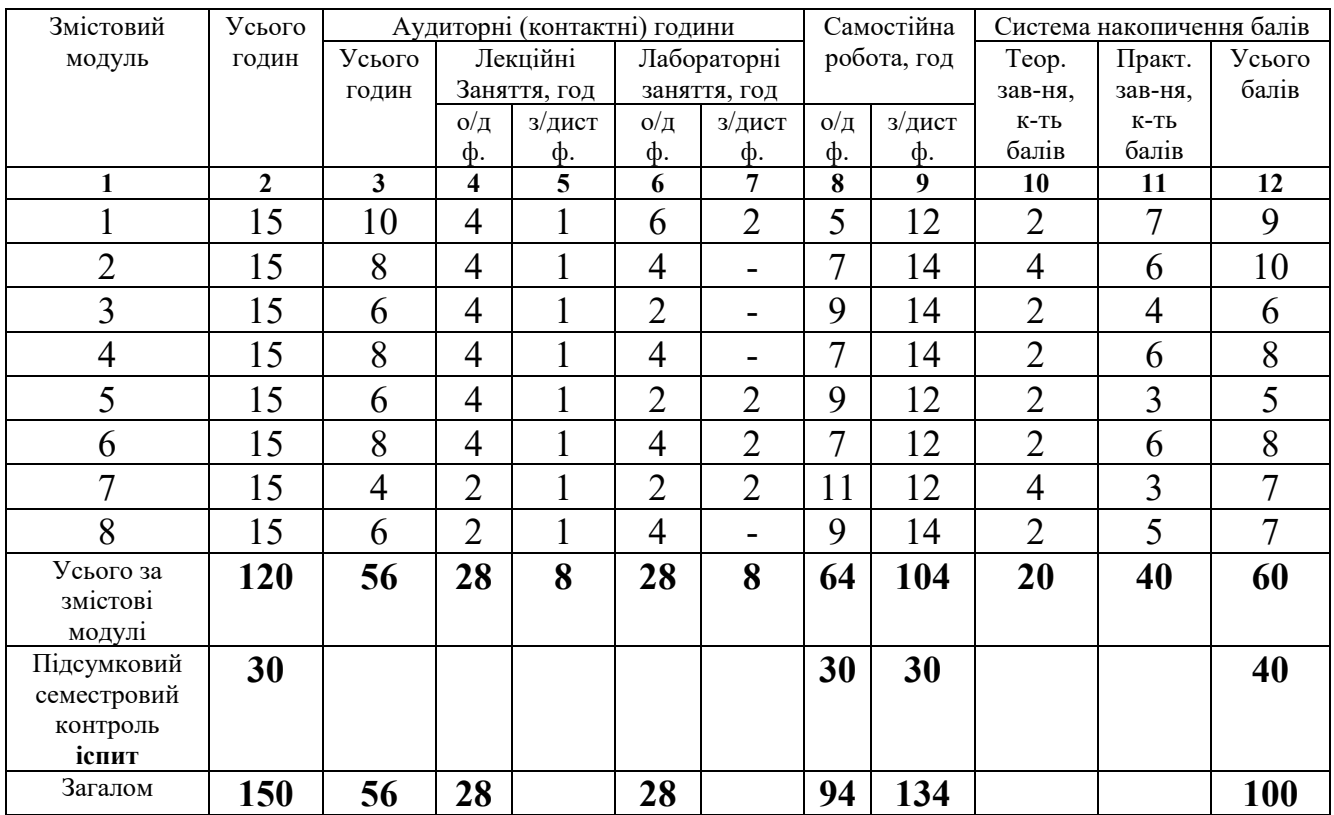

### **4. Структура навчальної дисципліни**

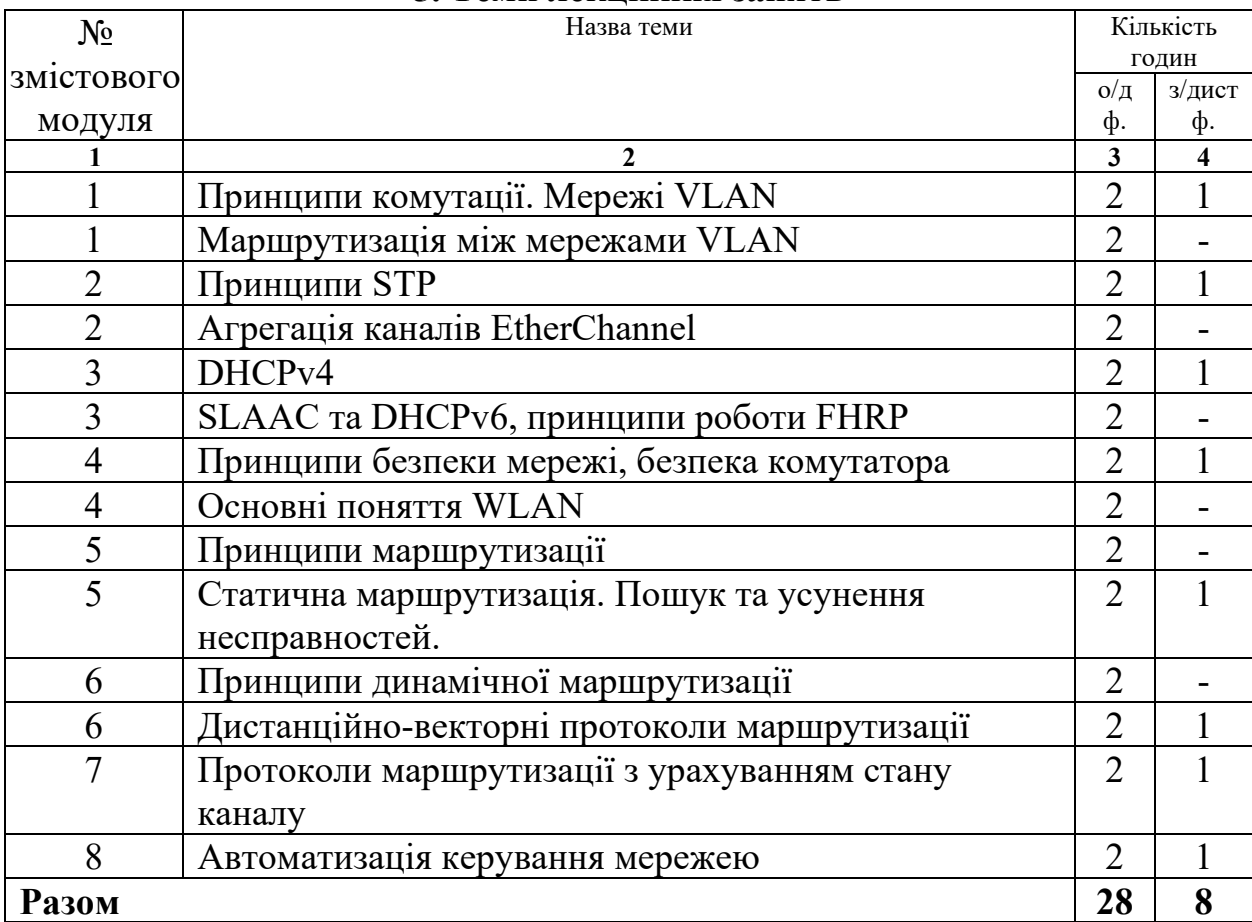

## **5. Теми лекційних занять**

# **6. Теми лабораторних занять**

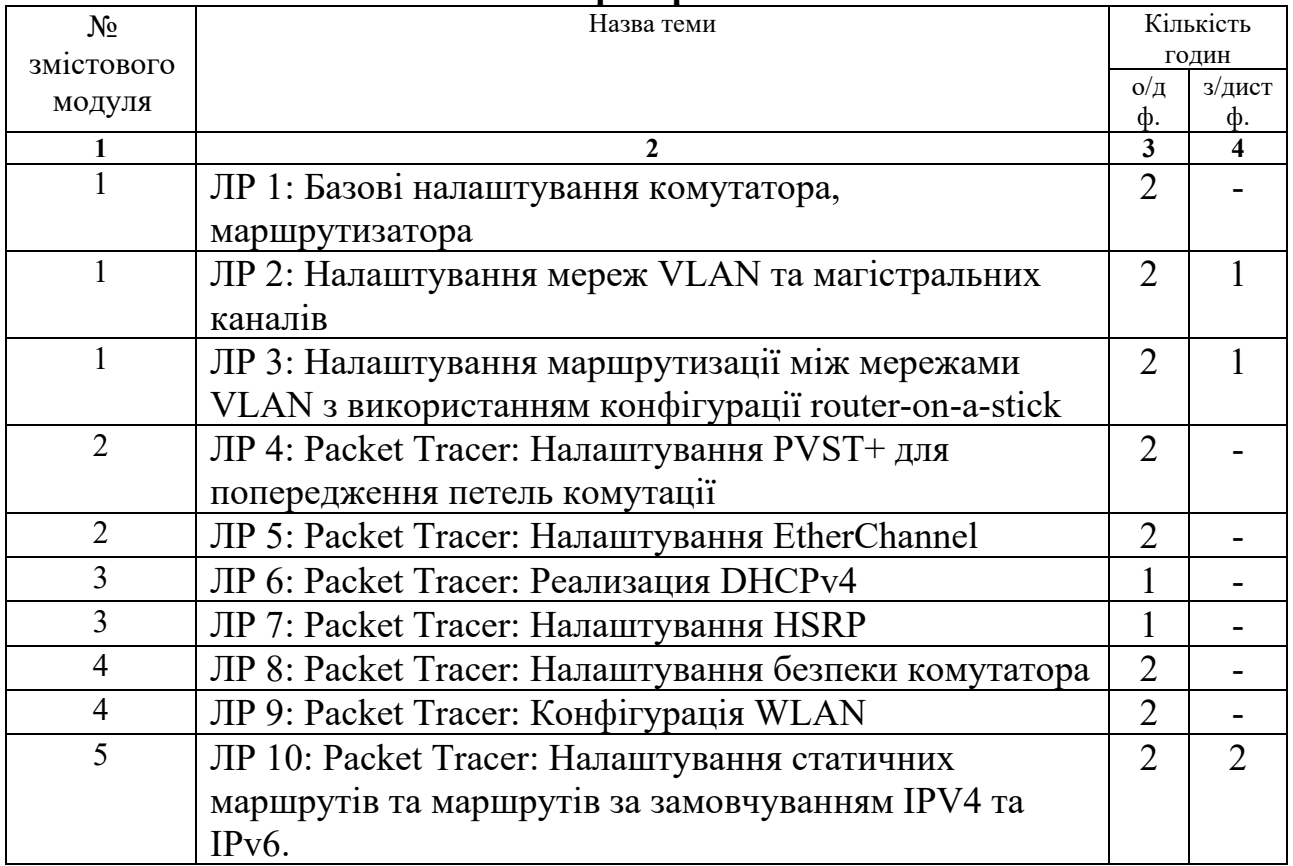

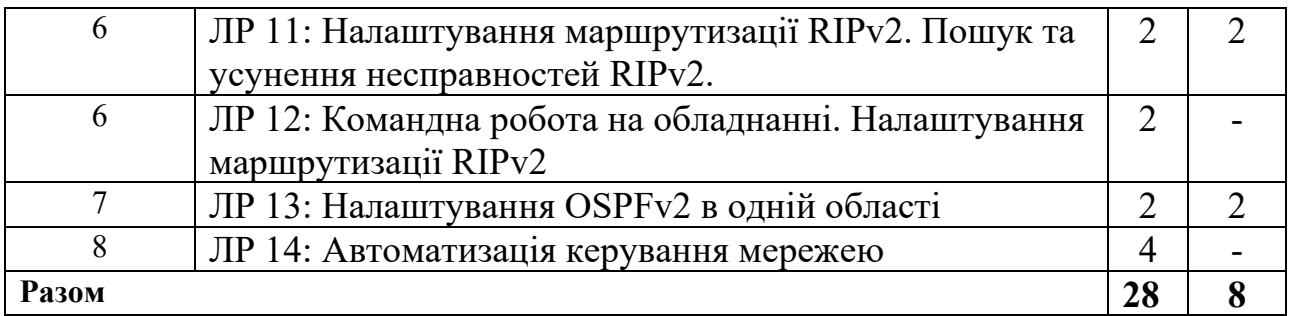

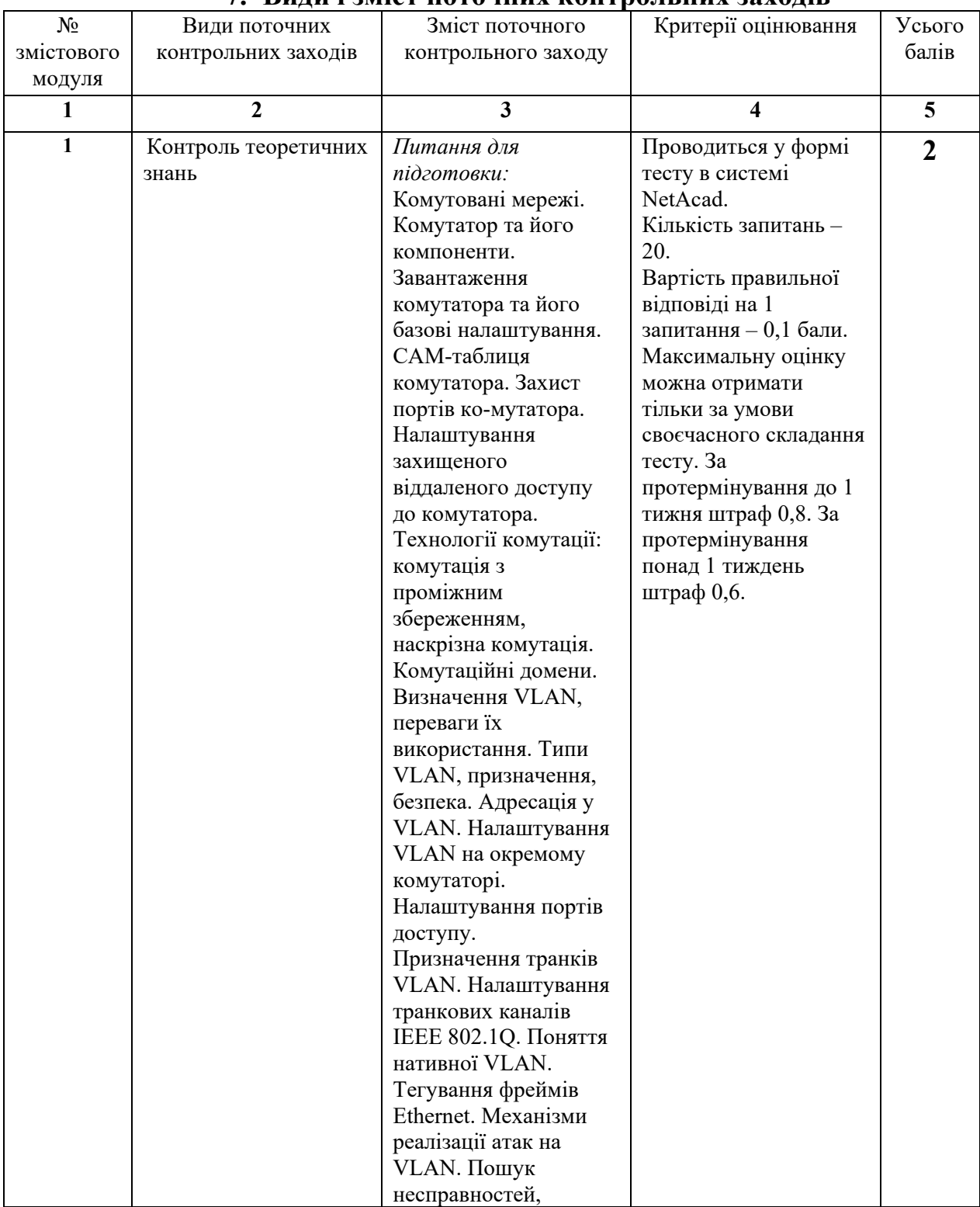

## **7. Види і зміст поточних контрольних заходів**

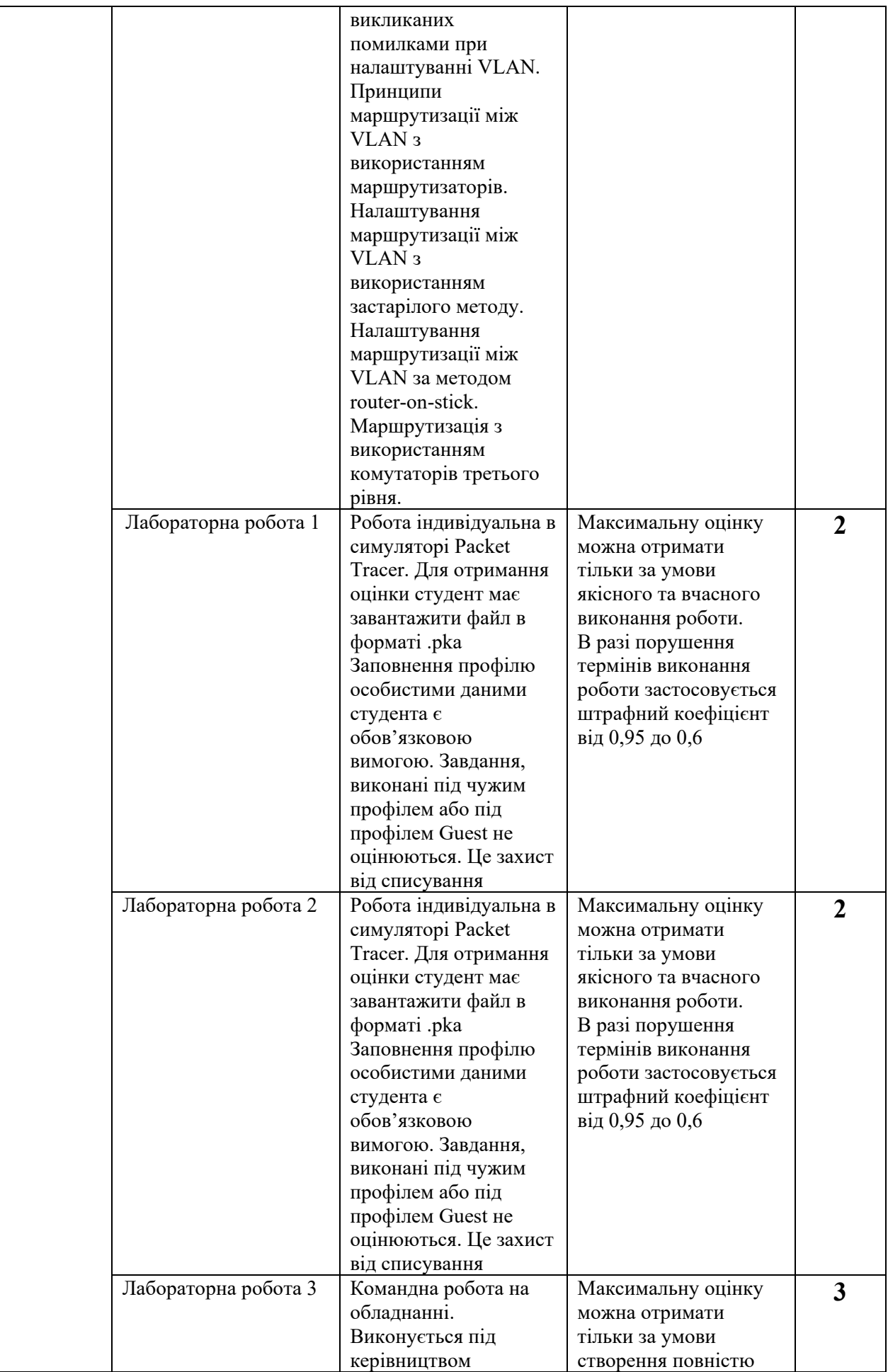

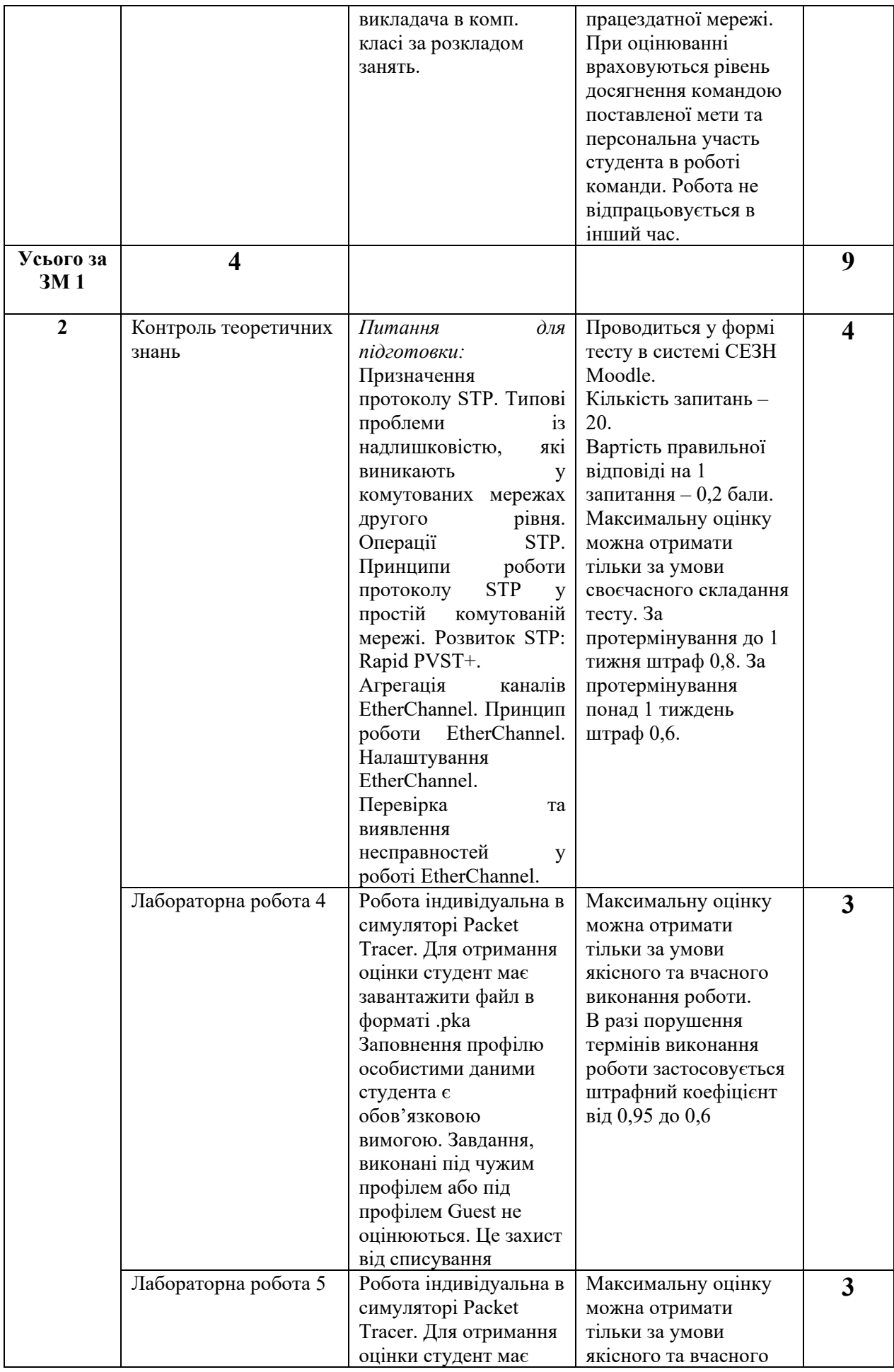

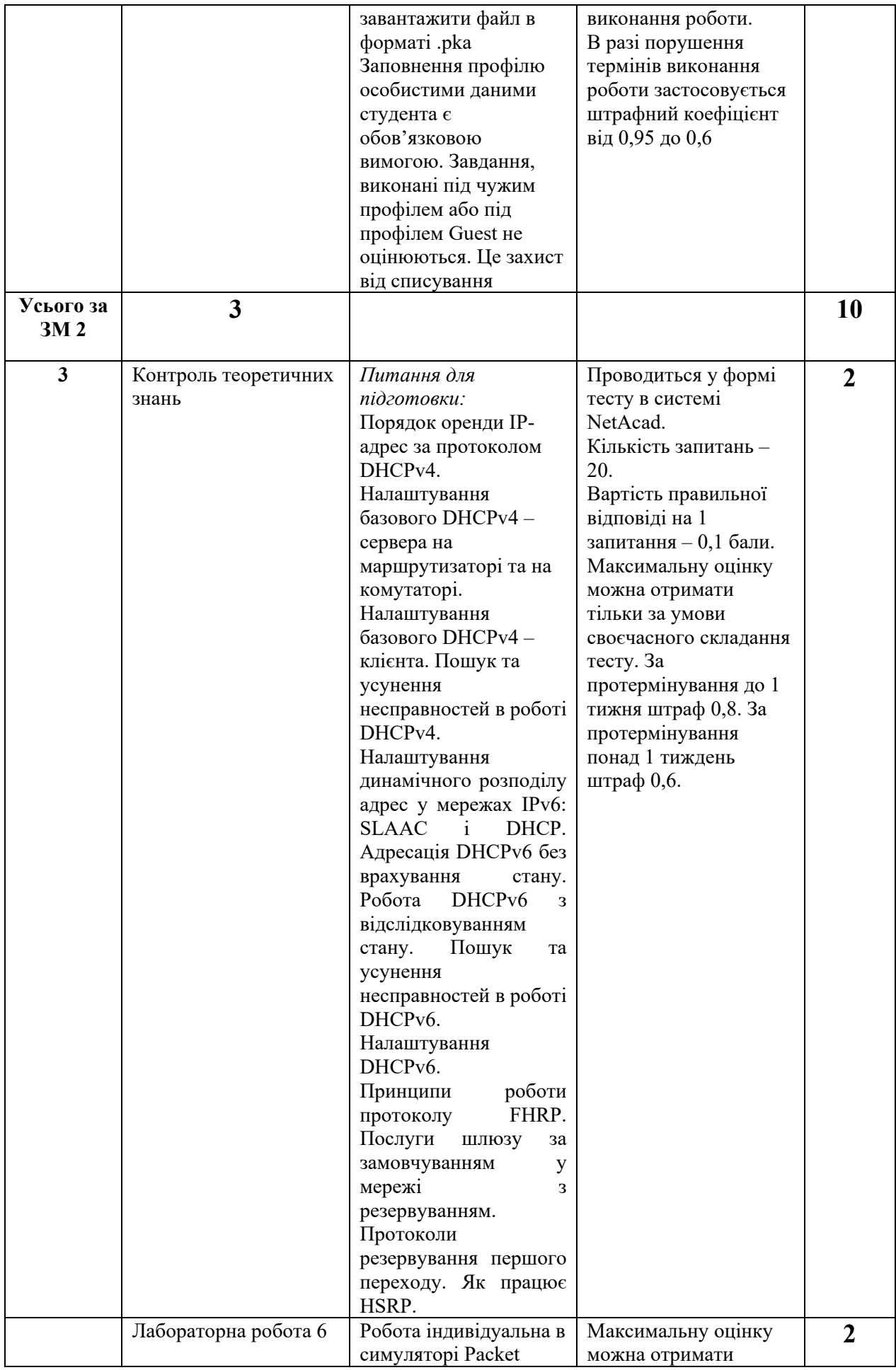

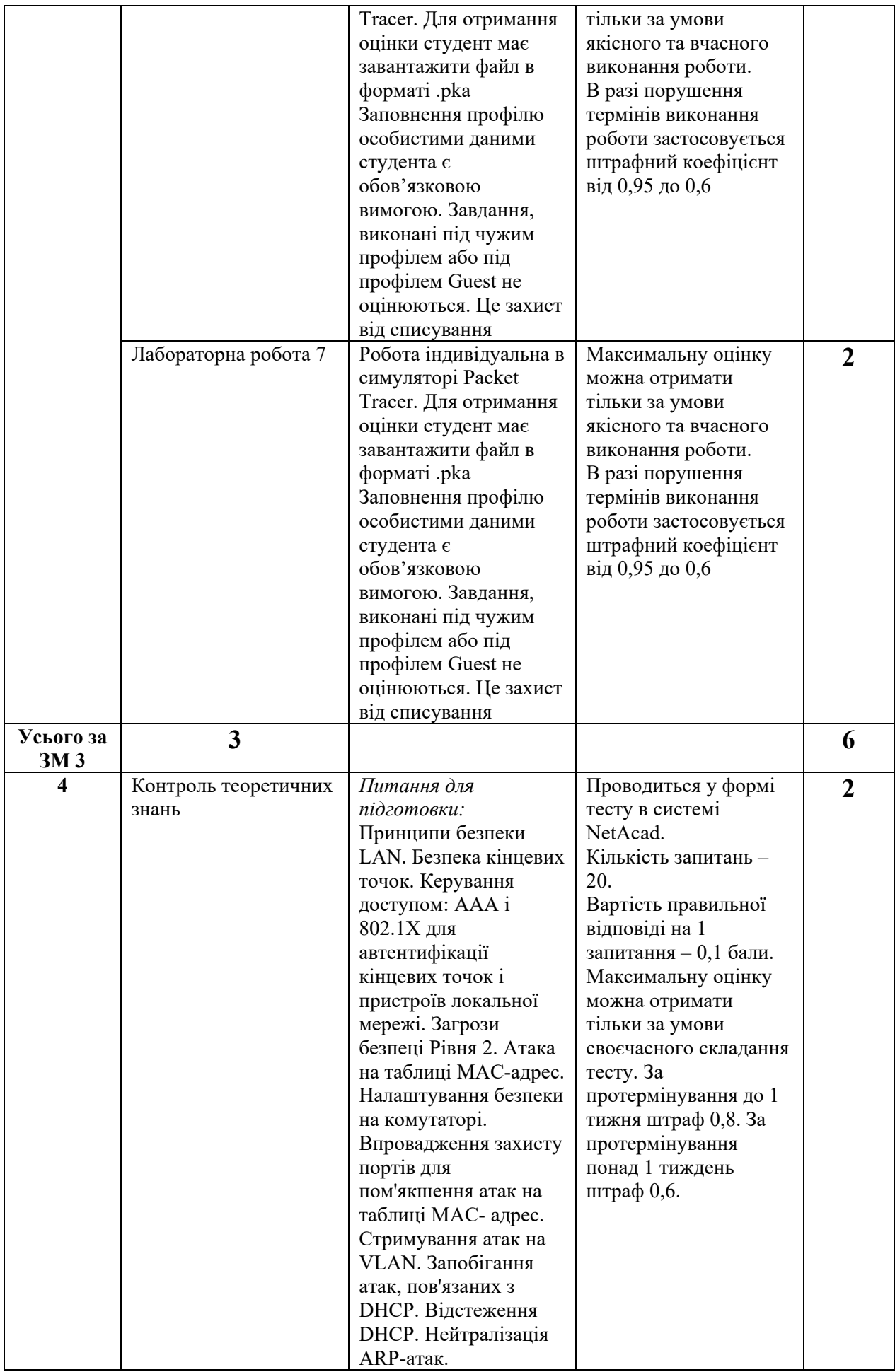

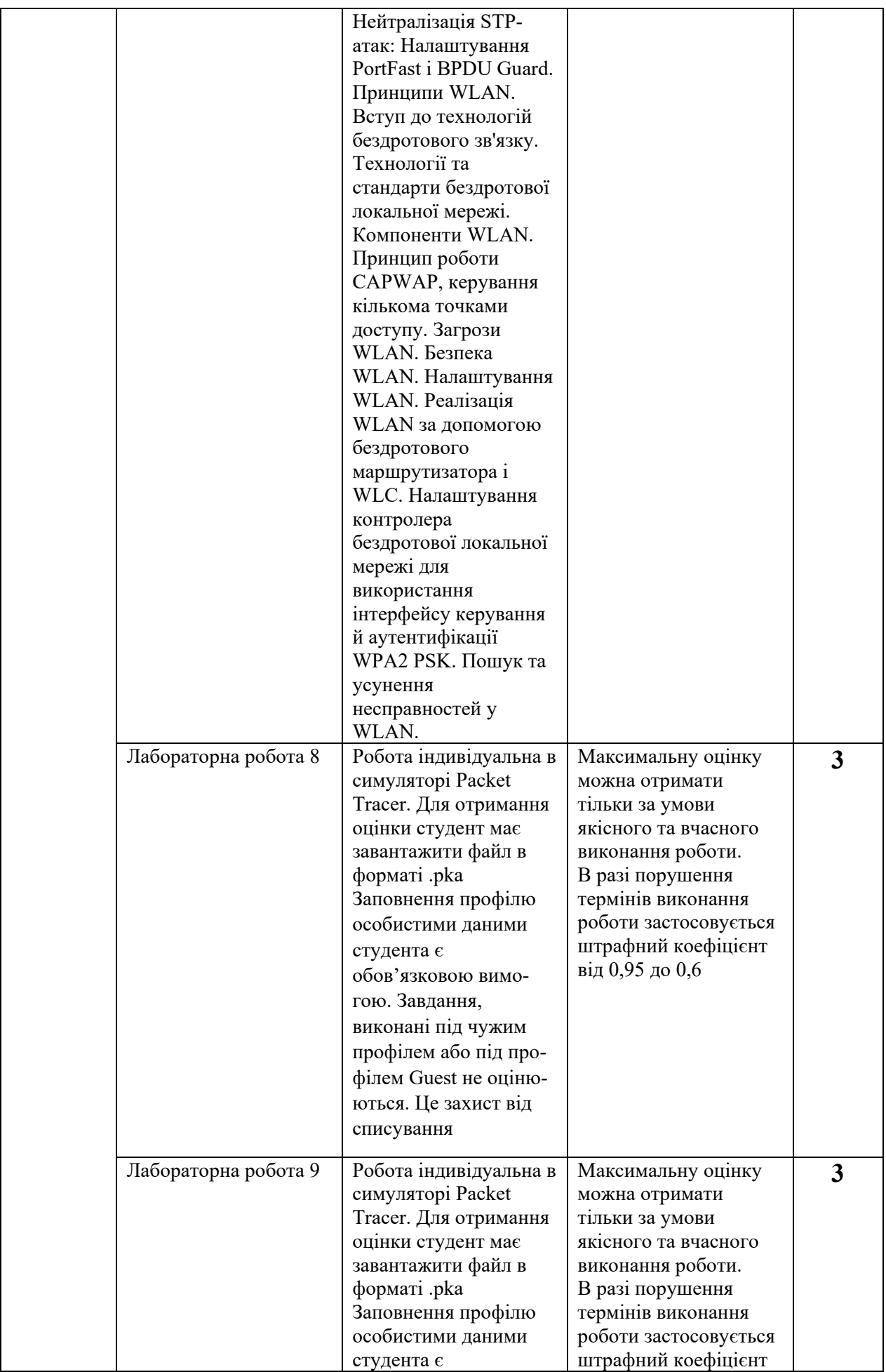

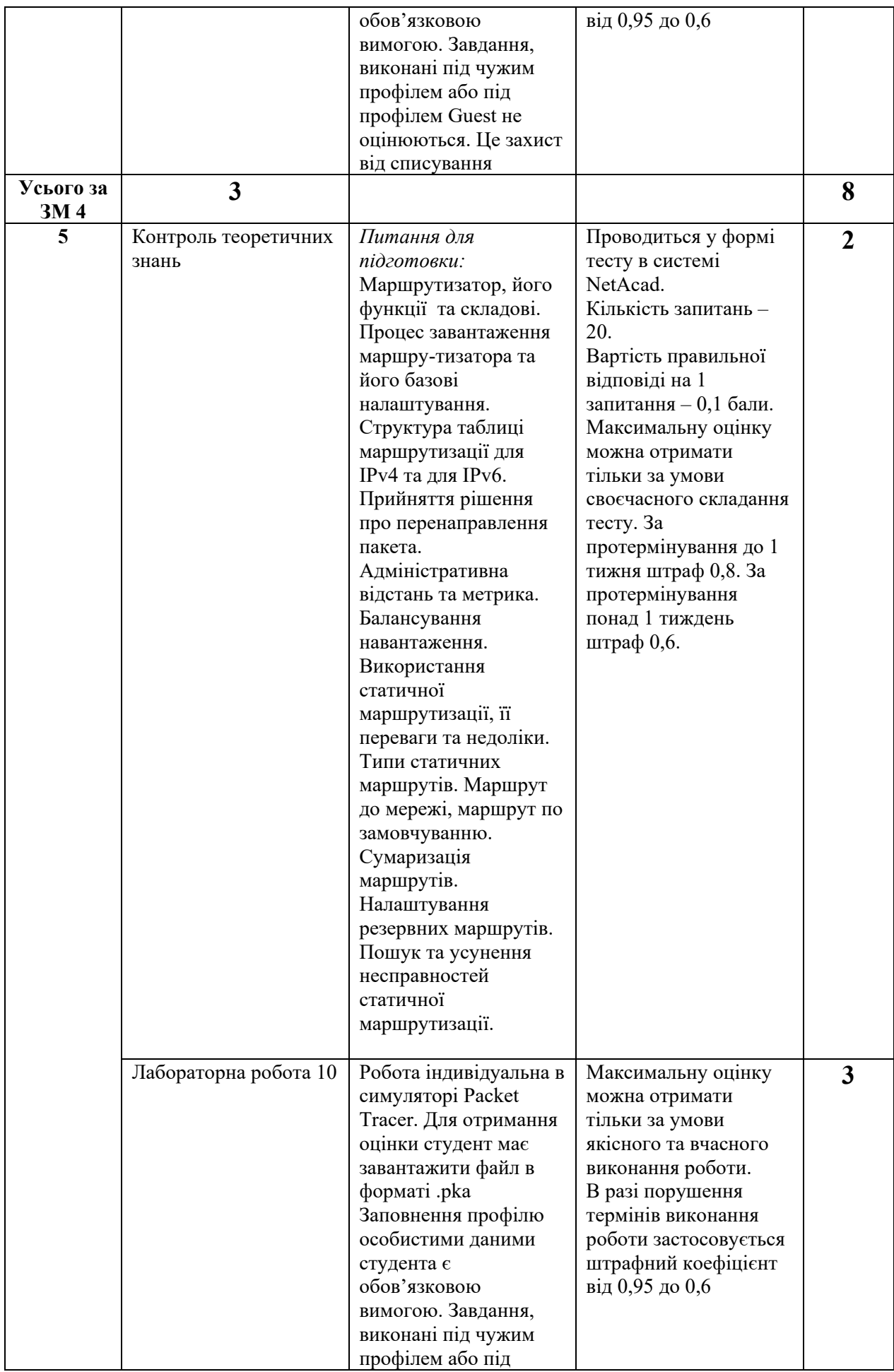

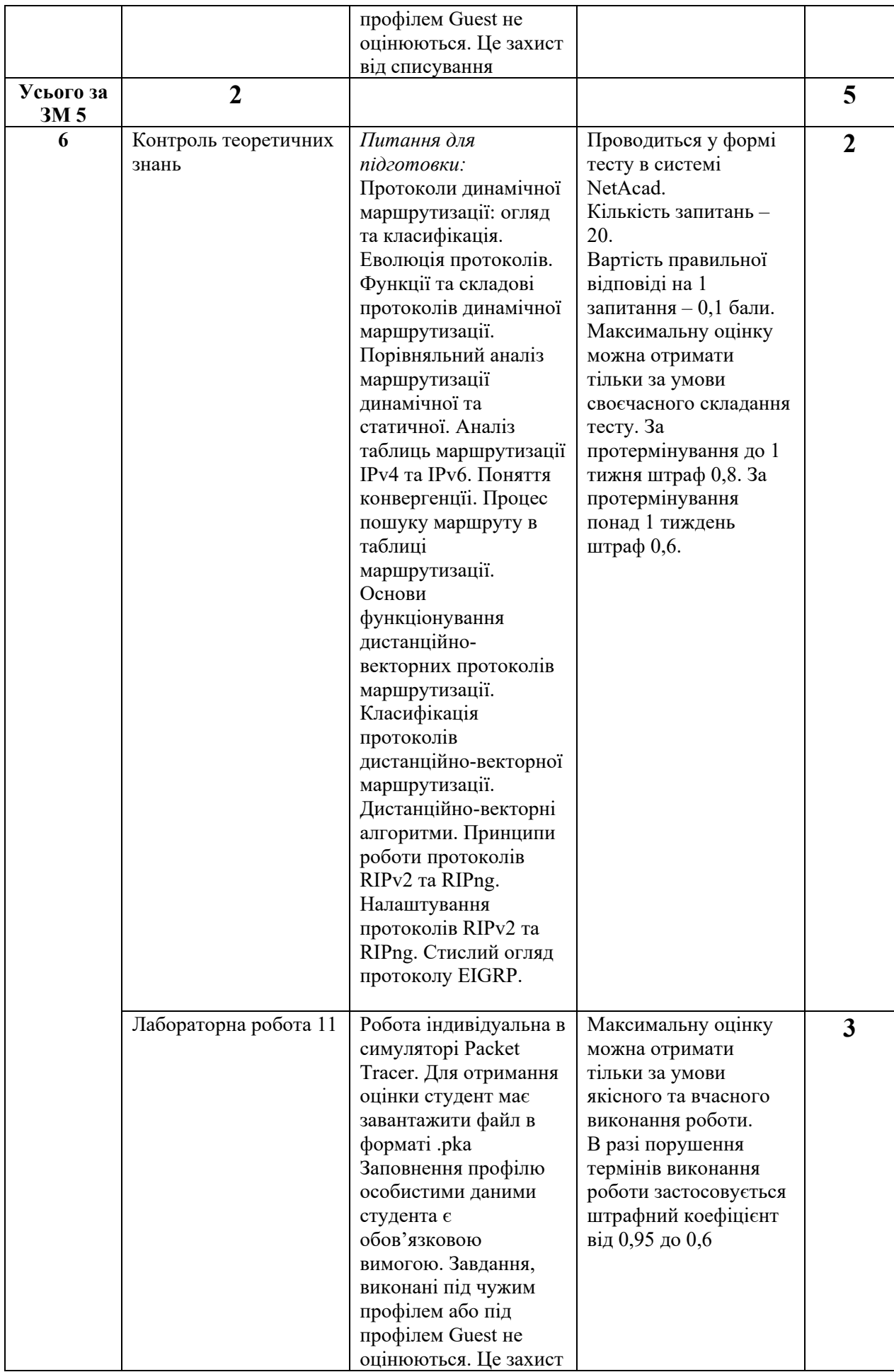

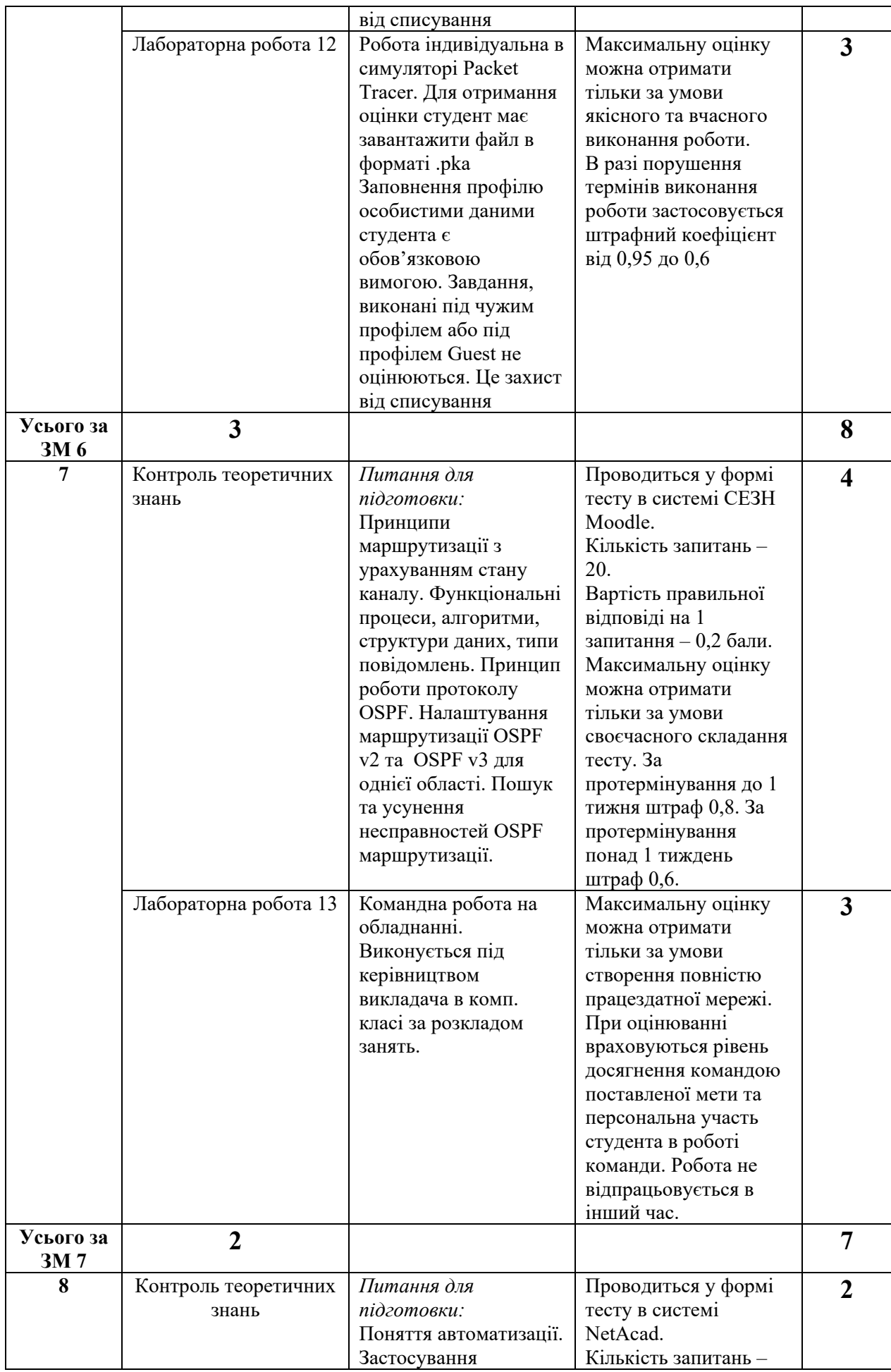

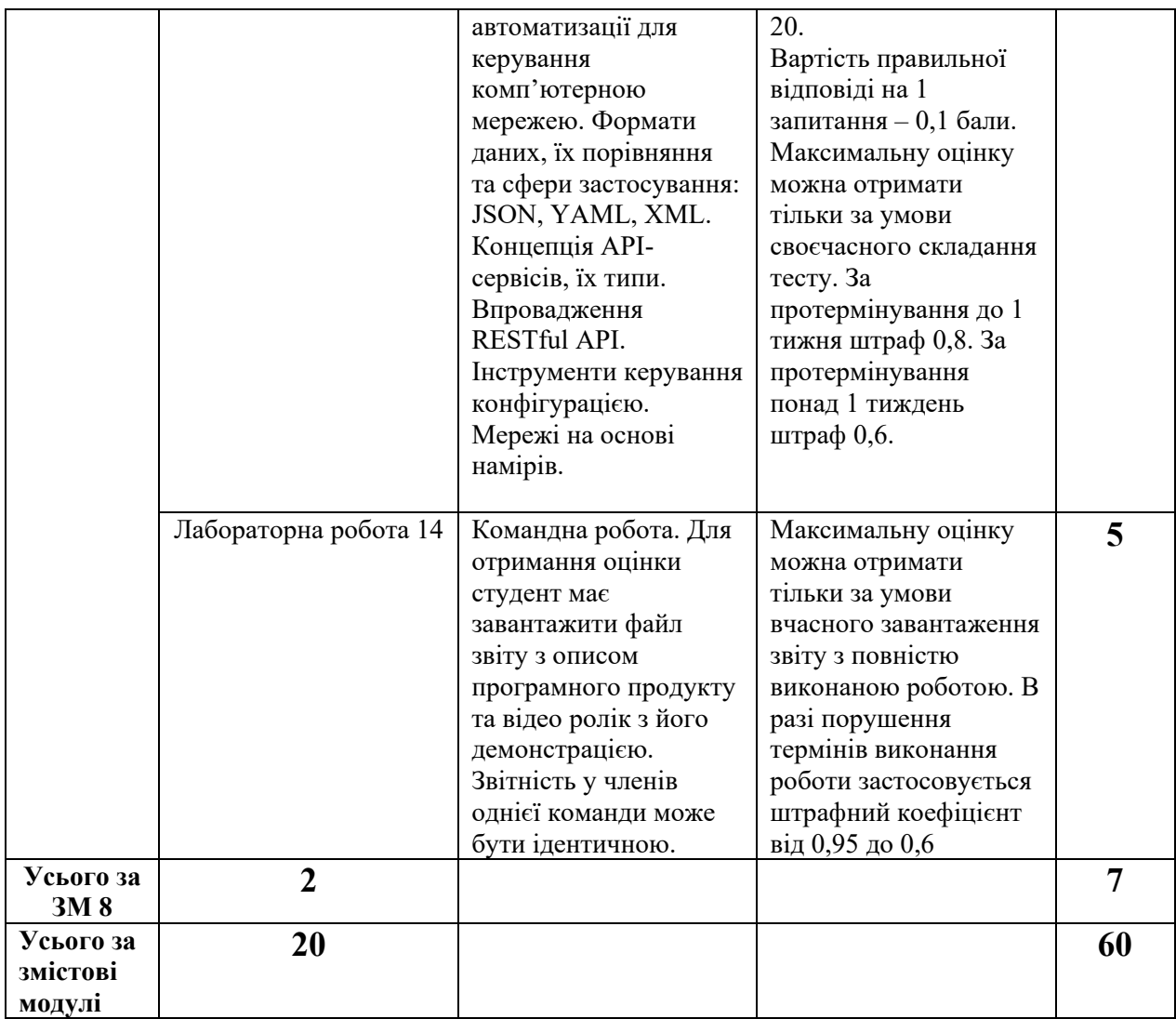

## **8. Підсумковий семестровий контроль**

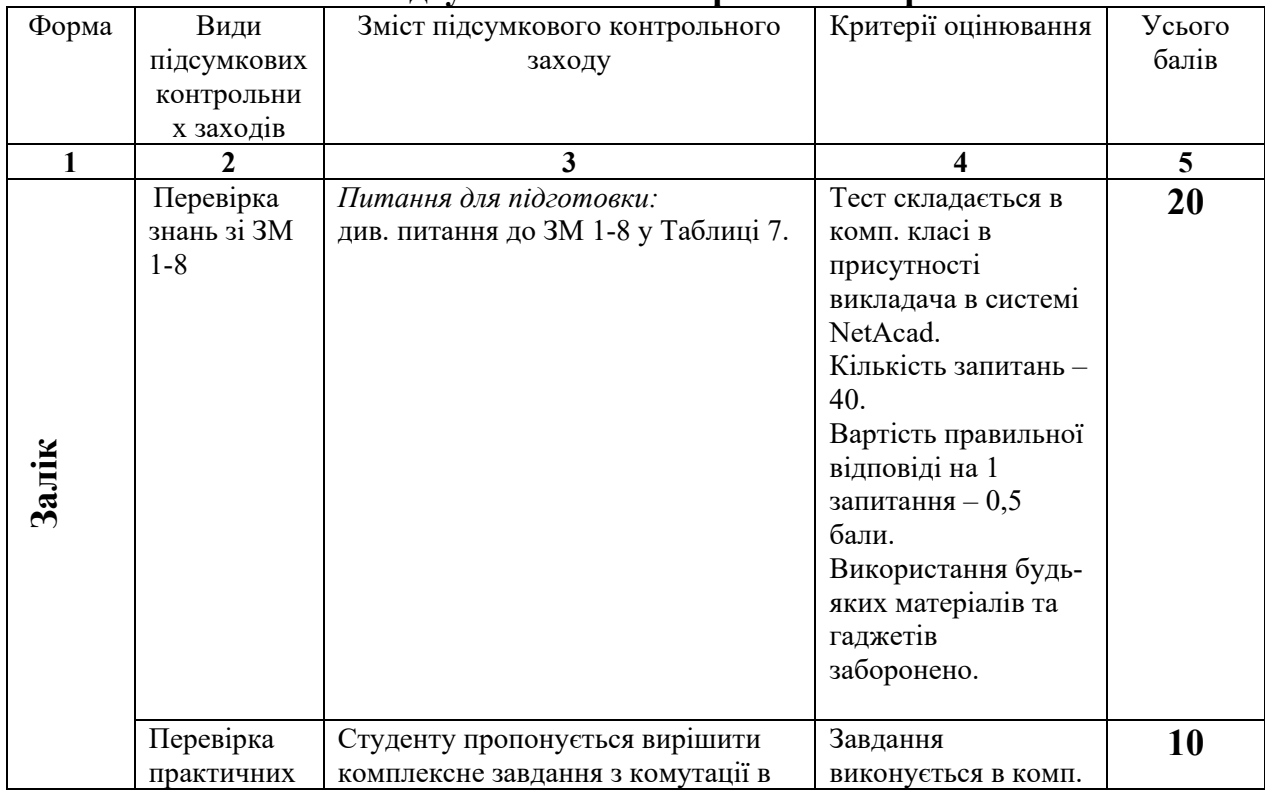

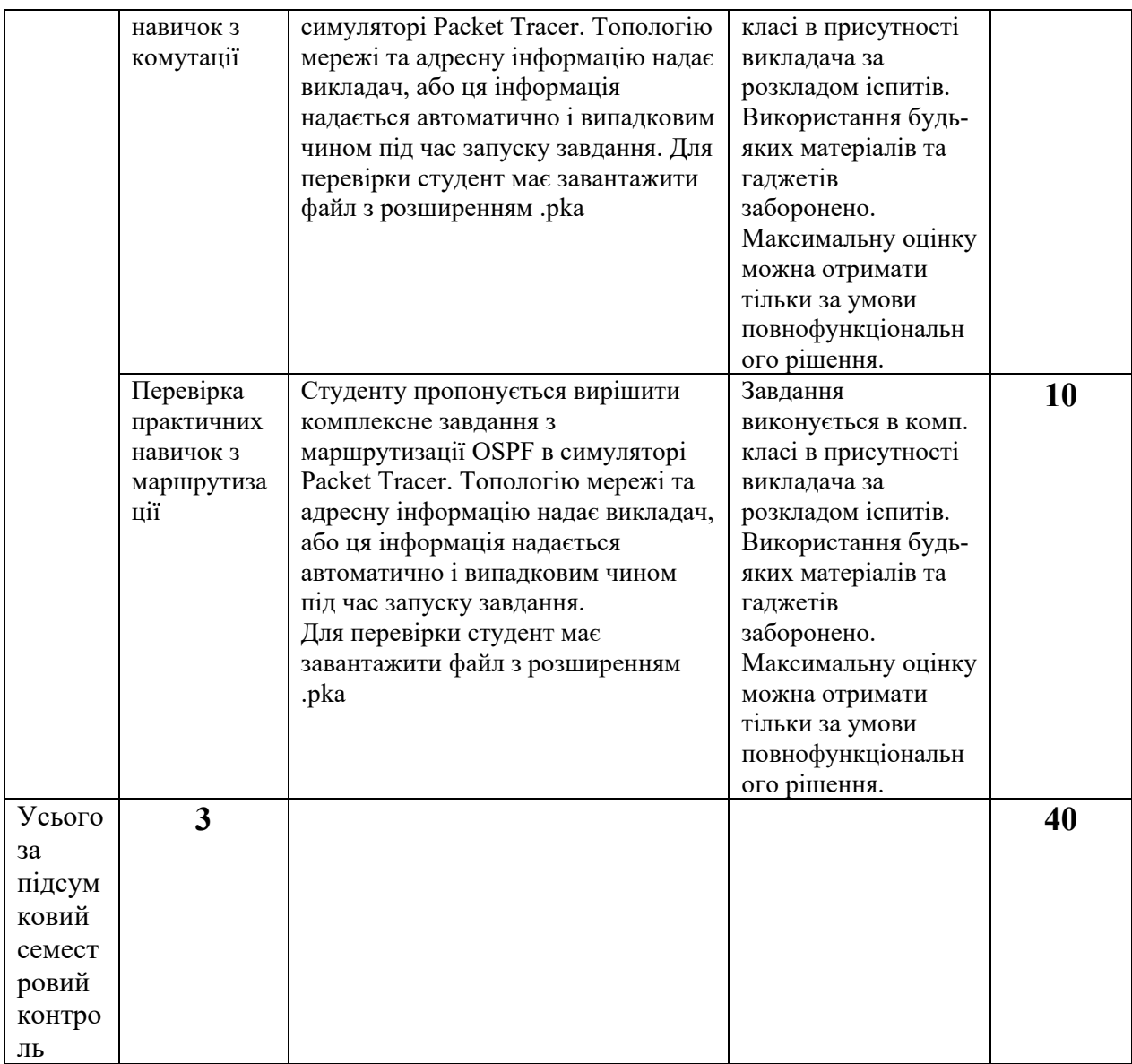

## **9. Рекомендована література**

#### **Основна**:

1. Тарнавський Ю.А. Кузьменко І.М. Організація комп'ютерних мереж: підручник. Київ : КПІ ім. Ігоря Сікорського, 2018. 259с.

2. Олещенко Л.М. Організація комп'ютерних мереж: конспект лекцій. Київ : КПІ ім. Ігоря Сікорського, 2018. 225с.

3. Панченко С. В., Приходько С. І., Жученко О. С., Штомпель М. А. Динамічна маршрутизація в IP-мережах. Протокол OSPF: навч. посібник. Харків : УкрДУЗТ, 2018. 209 с.

4. Блозва А.І., Матус Ю.В., Смолій В.В., Гусєв Б.С. та інш. Комп'ютерні мережі: навчальний посібник. Kиїв : Компрінт, 2017. 821с.

5. Базилевич В.М., Мехед Д.Б., Ткач Ю.М. Комп'ютерні мережі. Протоколи, технології, обладнання : навч. посіб. Ніжин : ТПК «Орхідея», 2018. 108 с.

#### **Додаткова**:

6. Cisco Networking Academy Switching, Routing, and Wireless Essentials Companion Guide (CCNAv7). Cisco Press, 2020. 750 p.

7. Allan Johnson Switching, Routing, and Wireless Essentials Labs and Study Guide (CCNAv7). Cisco Press, 2020. 416 p.

8. Mike Meyers CompTIA Network+ Guide to Managing and Troubleshooting Networks Fifth Edition (Exam N10-007). McGraw-Hill Education, 2018. 800 p.

#### **Інформаційні ресурси:**

1. Наукова бібліотека Запорізького національного університету. URL: <http://library.znu.edu.ua/>

2. Система електронного забезпечення навчання ЗНУ. URL:<https://moodle.znu.edu.ua/><br>3. Національна — бібліотека України імені В. І. Верналського. URL:

3. Національна бібліотека України імені В. І. Вернадського. URL: <http://www.nbuv.gov.ua/>

4. Електронний курс CCNAv7: Switching, Routing, and Wireless Essentials (CCNAv7 SRWE): офіційний курс Академії Cisco. URL: https://www.netacad.com/

5. Електронний курс CCNAv7: Enterprise Networking, Security, and Automation (CCNAv7 ENSA): офіційний курс Академії Cisco. URL: https://www.netacad.com/

6. Навчальні курси з розробки програмного забезпечення для комп'ютерних мереж. URL: https://developer.cisco.com/